<<Mastercam数控加工实用教程>>

书名:<<Mastercam数控加工实用教程>>

- 13 ISBN 9787115169099
- 10 ISBN 7115169098

出版时间:2007-12

页数:235

PDF

更多资源请访问:http://www.tushu007.com

, tushu007.com

 $,$  tushu007.com

## <<Mastercam >>

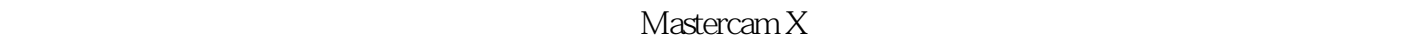

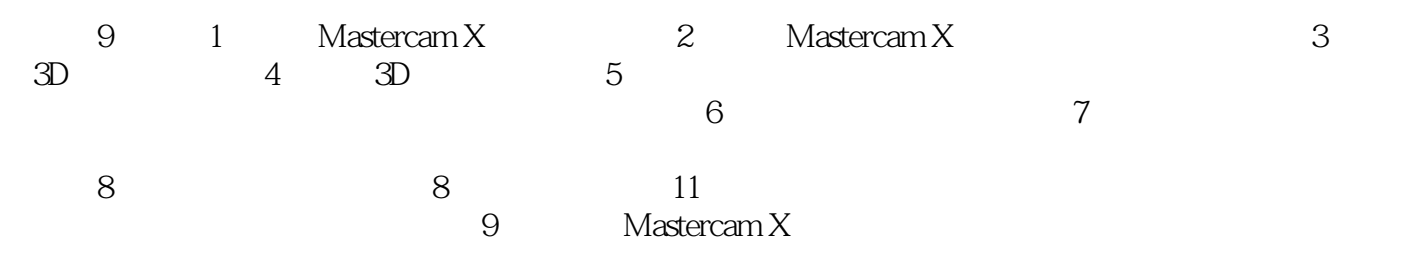

CAD/CAM

<<Mastercam >>

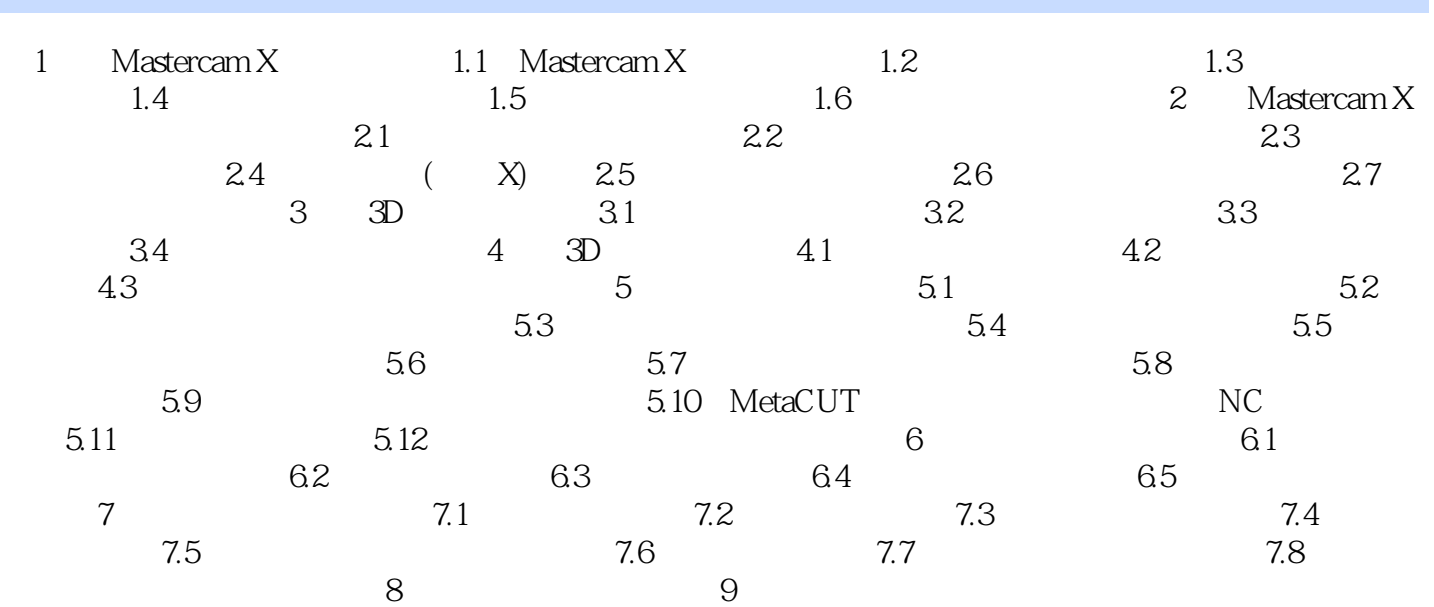

 $,$  tushu007.com

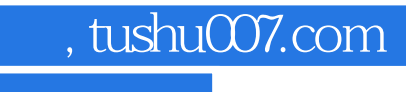

<<Mastercam数控加工实用教程>>

本站所提供下载的PDF图书仅提供预览和简介,请支持正版图书。

更多资源请访问:http://www.tushu007.com